## Click to download more NOLIN PQ from NounGeeks.con

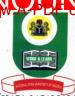

## NATIONAL OPEN UNIVERSITY OF NIGERIA University Village, 91 Cadastral Zone, Nnamdi Azikwe Expressway, Jabi, Abuja FACULTY OF SCIENCES COMPUTER SCIENCE DEPARTMENT 2022\_2 EXAMINATIONS

COURSE CODE: CIT742 COURSE TITLE: Multimedia Technology CREDIT: 3 Units TIME ALLOWED: 2<sup>1</sup>/<sub>2</sub> Hours INSTRUCTION: Answer Question 1 and any other THREE (3) questions

- 1a) What is multimedia application? Give six examples of multimedia application. (5 marks)
- b) State the relationship between Hypermedia and multimedia applications. (1 mark)
- c) Enumerate the four important characteristics of a multimedia system. (4 marks)
- d) What is the significance of authoring system in the development of an interactive multimedia project. (3 marks)
- e) Multimedia systems require output devices. Identify the output devices for a basic multimedia system. (2 marks)
- f) Enumerate the major guidelines for the use of colour in multimedia. (4 marks)
- g) In image processing context, discuss histogram (4 marks)
- h) What are the issues to be addressed in a multimedia system component integration. (2 marks)
- 2a) In multimedia context, what do you understand by authoring paradigm? (11/2 marks)
- b) Write short notes on any three authoring paradigms  $(13^{1/2} marks)$

3a) Itemise the key issues that affect storage media. (2<sup>1</sup>/<sub>2</sub> marks)
b) Briefly describe the four factors that influence I/O performance. (12<sup>1</sup>/<sub>2</sub> marks)

4) Write short notes on the following concepts:

a) Texts and Static Data (3 marks)

| b) Graphics | (4 marks) |
|-------------|-----------|
| c) Images   | (5 marks) |
| d) Video    | (3 marks) |

5a) Extensively discuss DVD. (10 marks)

b) In the context of system independent image format, what is TIFF? (5 marks)

6a) Discuss multimedia compression. (6 marks)

b) Write short notes on Redundant Array of Inexpensive Disks (RAID) (9 marks)

## Click HERE to Practice NOUN Mock E-exams on NounGeeks